## **CE311K – McKinney Homework 6**

**Functions** 

**Problem 1.** Given the rational function

$$
f(x) = \frac{8x}{3x^2 + 5x + 2}
$$

write a Visual Basic program that computes the values of  $f(x)$  when *x* varies between –5 and 5 with an increment of 0.5. Your program should **use a "function"** subprocedure to compute  $f(x)$ . Display *x* and the corresponding  $f(x)$  values in a table within a picture box or a list box. Be sure to include screenshots of your VB code and your program output in your solution.

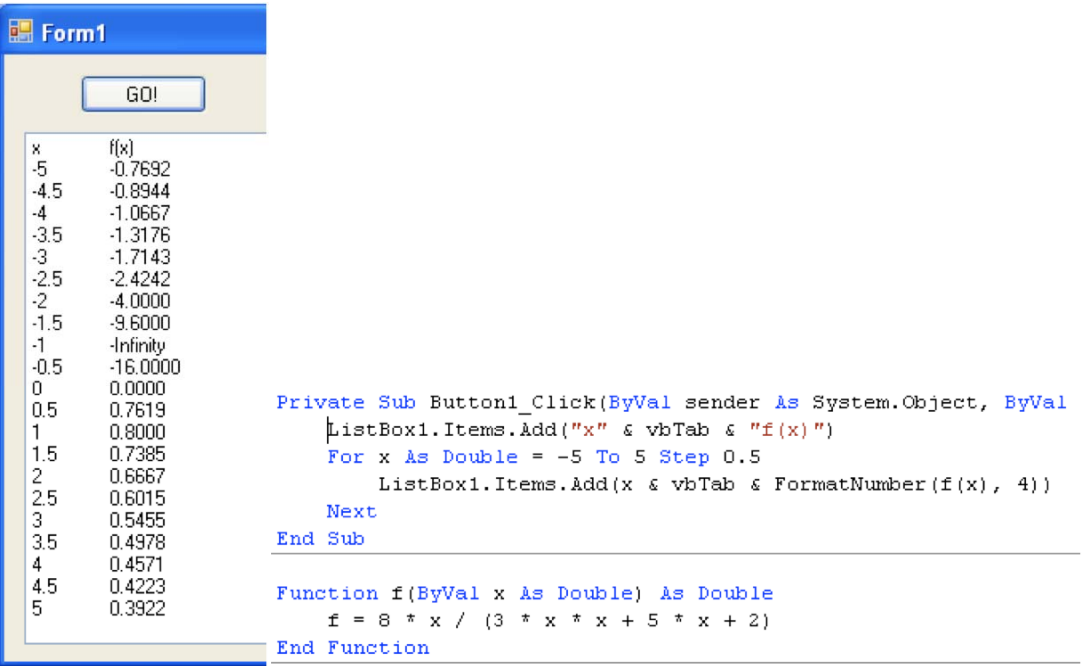

**Problem 2.** Text, page 213, Sec. 5.3, Problem 2

You can park about 500 cars.

**Problem 3.** Text, page 214, Sec. 5.3, Problem 4

3

**Problem 4.** Text, page 214, Sec. 5.3, Problem 8

15 5

## **Problem 5.** Text, page 217, Sec. 5.3, Problem 16

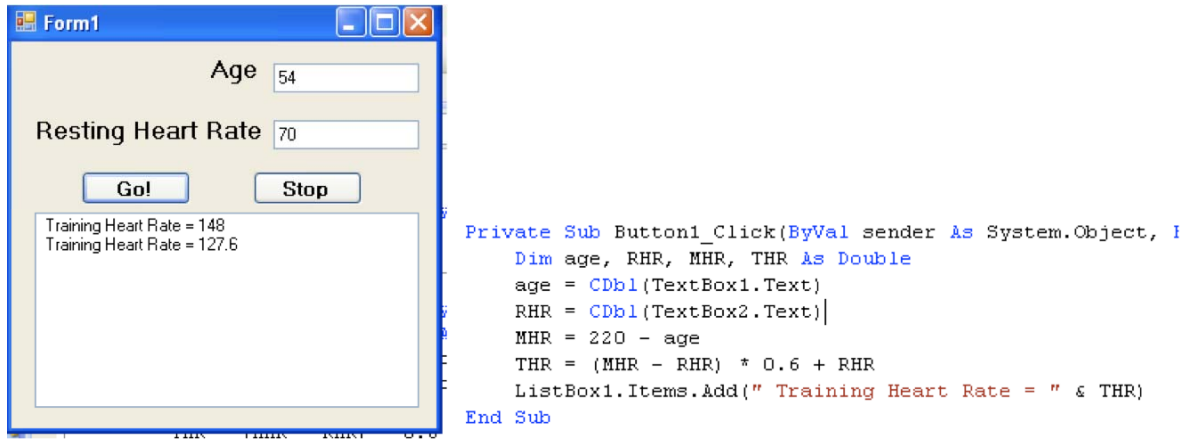

**Problem 6.** Text, page 218, Sec. 5.3, Problem 20

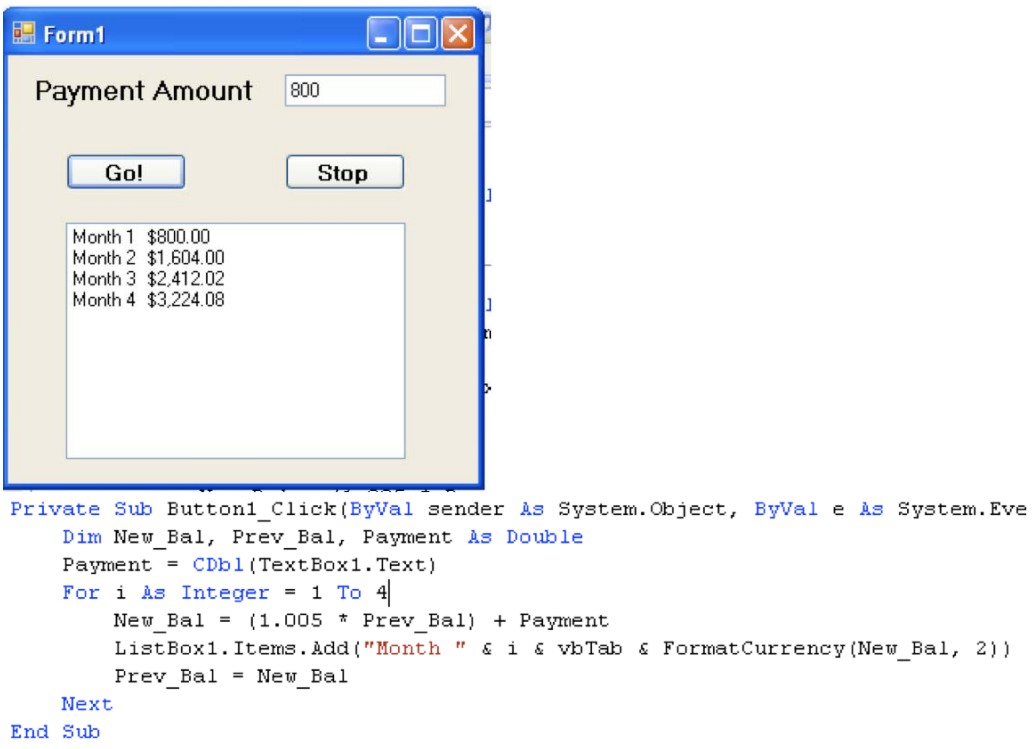

## **Loops**

**Problem 7.** Text, page 244, Sec. 6.1, Problem 2

0 1000 1 1100 2

**Problem 8.** Text, page 246, Sec. 6.1, Problem 16

While balance < 100

**Problem 9.** Text, page 249, Sec. 6.1, Problem 36

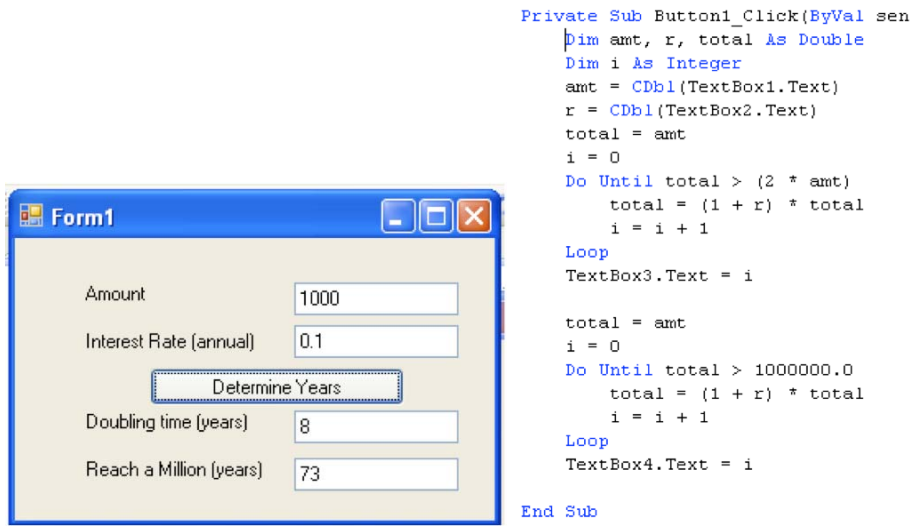

**Problem 10.** Text, page 249, Sec. 6.1, Problem 39

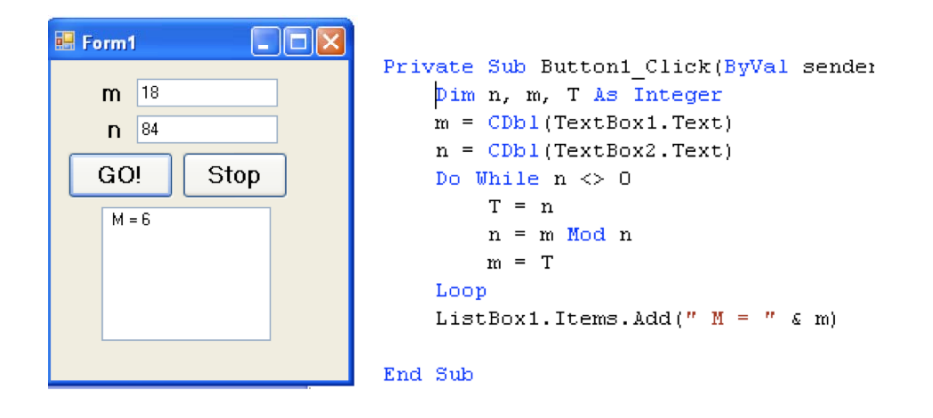